## http://www.rpn.jp/

--------------------------(前回からの続き)--------------------------

キアキ「あの、そこまで、そこまでは非しい情報をもらっていない…」

 $\overline{DOS}$ 

 $\mathbb{R}^n$ 

\*

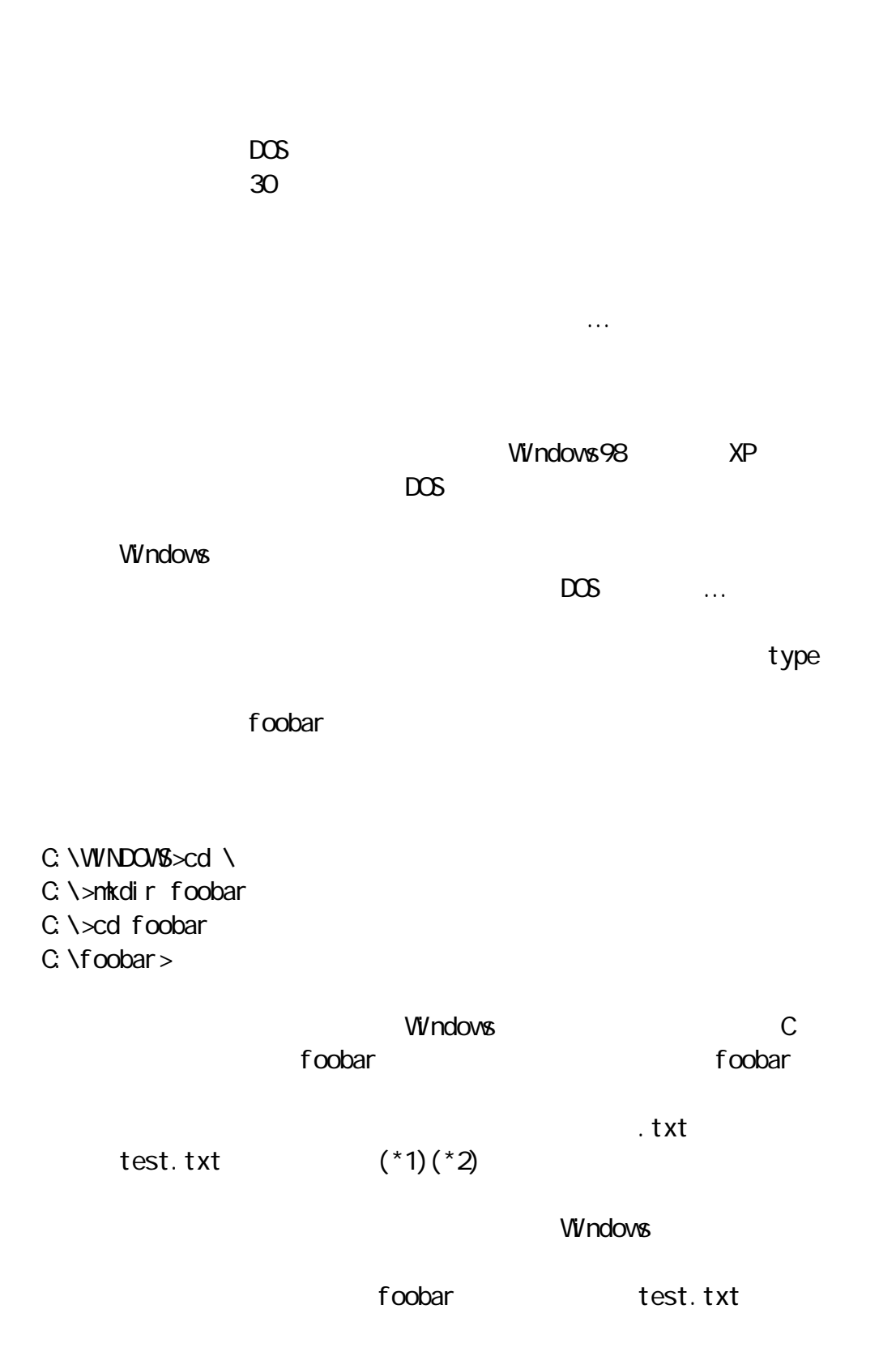

Windows  $\mathbf{F} = \mathbf{F} \mathbf{F} \mathbf{F} + \mathbf{F} \mathbf{F} \mathbf{F} + \mathbf{F} \mathbf{F} \mathbf{F} + \mathbf{F} \mathbf{F} \mathbf{F} + \mathbf{F} \mathbf{F} \mathbf{F} + \mathbf{F} \mathbf{F} \mathbf{F} + \mathbf{F} \mathbf{F} \mathbf{F} + \mathbf{F} \mathbf{F} \mathbf{F} + \mathbf{F} \mathbf{F} \mathbf{F} + \mathbf{F} \mathbf{F} \mathbf{F} + \mathbf{F} \mathbf{F} \mathbf{F} + \mathbf{$  $\mathbf{B}$ 

<u>DOS</u> test.txt

"dir" (\*3)

C: \foobar>dir

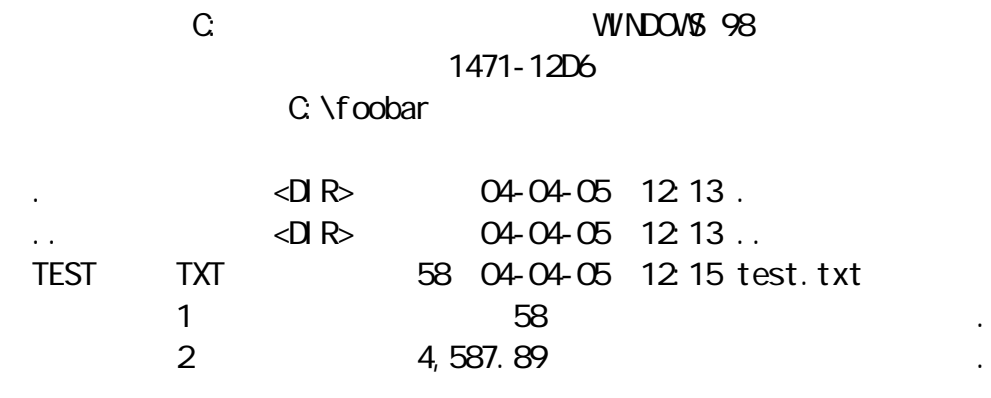

 $V$ indows DOS

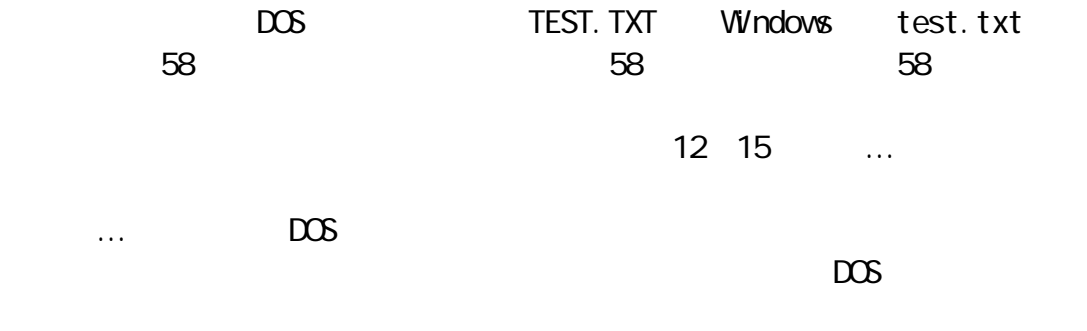

タイチ「びっくりしたな」と言うことになる。  $\mathbb{R}^n$  аран са селото на селото на селото на селото на селото на селото на селото на селото на селото на селото на се<br>Виден са селото на селото на селото на селото на селото на селото на селото на селото на селото на селото на  $\mathbf{F} = \mathbf{F} \cdot \mathbf{F} \cdot \mathbf{F}$ ". (1) the contract of the contract of the contract of the contract of the contract of the contract of the contract of the contract of the contract of the contract of the contract of the con  $\label{eq:Ricci} \mathbf{u} = \mathbf{u} \frac{\partial \mathbf{u}}{\partial \mathbf{u}} \mathbf{u}$ キアキにはいいです……

 $\left\langle \begin{array}{cc} 0 & 0 \\ 0 & 0 \end{array} \right\rangle$ 

Vi/ndows DOS

UNIX SERVERSE SERVERSE SERVERSE SERVERSE SERVERSE SERVERSE SERVERSE SERVERSE SERVERSE SERVERSE SERVERSE SERVER

**Windows** DOS

 $15$ 

\*1 Windows

 $\mathbf{t}$  xt test

 $*2 \text{ } \infty$ 

 $\overline{DOS}$ 

VVndowsXP<br>⇒トキストドドメモント<br>トドメモント・ドメモント

 $\mathcal{A}$  txt  $\mathcal{A}$ 

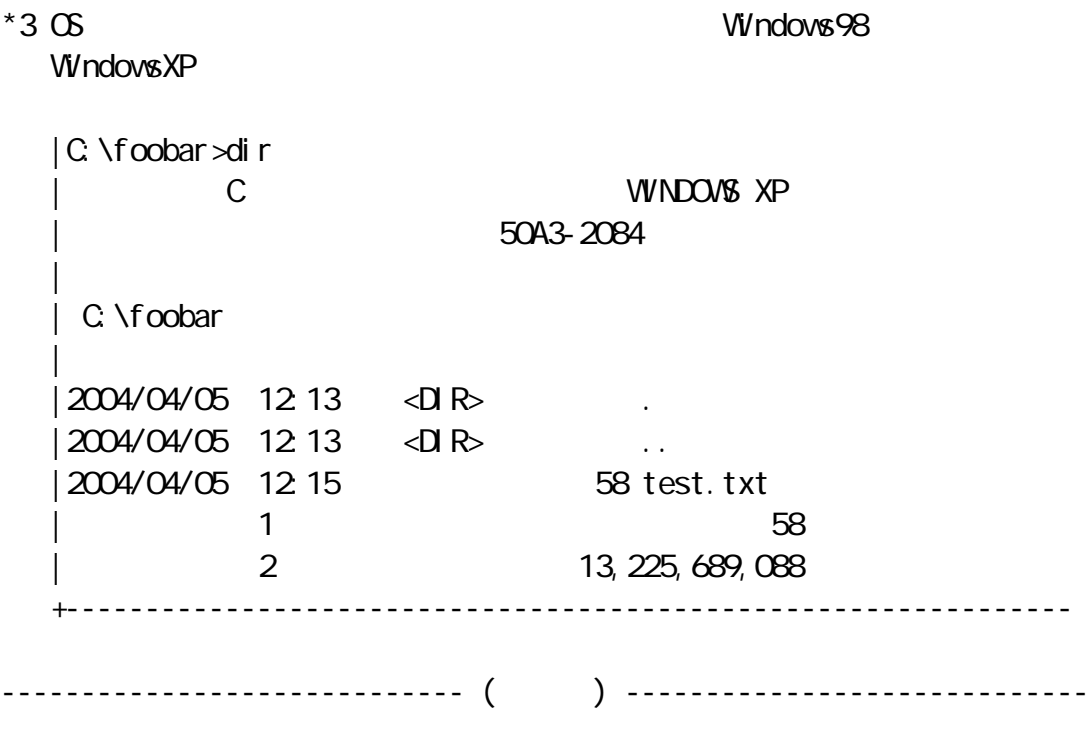

Copyright(C) 2005 rpn hacks! All rights reserved